#### TOP 8 [FEATURES](https://www.themeboy.com/blog/top-8-features-sports-websites-should-have/) TO ADD TO YOUR SportsPress SPORTS WEBSITE

Here are 8 features you should have on your sports website if you want it to help you make an impact and ensure your team's success.

# **Player Galleries Or Lists**

Player galleries and lists make it easy for your visitors to immediately see who's playing on your team. They can also click on individual team player names to access more detailed information about them. This typically includes a player's bio, team name, the position they're playing, their nationality, and more.

## **Player Profiles**

Aside from player lists and galleries, you should also include individual player profiles. Be sure to include as much information about each player and not just the statistics.

Add their bio, share their likes and dislikes, and more. You can also include a video interview with a player to make it more personable and interactive.

## **Next Event Countdown**

Adding a countdown timer to your next match is a good way to keep your fans updated and build hype long before the match takes place. You can easily add a countdown to your sidebar or even at the top of your website in the header area so it's immediately visible.

# **League Tables**

Next up on our list of top features your sports website should have is the league table widget. By adding league tables, you can easily share how each team is doing in the league with all the relevant information readily available.

## **Event List**

Make it easy for your visitors to see an overview of all your matches by displaying an event list on your homepage. You can choose between several different layouts which include a calendar, a list, and a block layout. You can also add a header scoreboard like those found on pro sports websites such as the NFL, NBA, and others. This will make it easy to see the latest scores and check out your match reports by clicking the recap and preview links.

#### **Tournament Brackets**

Give your fans a real treat and display interactive tournament brackets on your website. This is the best way to keep them updated with how your team is progressing through a tournament.

#### **Fixtures And Results**

No respectable sports team website would be complete without displaying fixtures and results. With this widget, you can also display the address of the venue and a map of its location so your fans can get directions and arrive there without any issues. You can also add a starting lineup and then update the information with a scoring timeline and match statistics after the match.

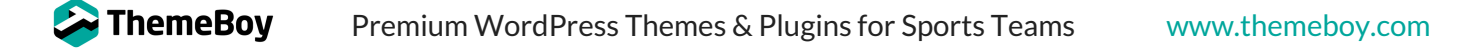

# **Social Media Profiles, Sharing, And Feeds**

Finally, be sure to add the links to your social media profiles to your website. This will make it easier for your website visitors to follow you on their preferred social media platform and stay up to date with your team's news.

There are numerous WordPress plugins that make it easy to add these features to your website. From dedicated social media follow and share plugins like Social Media Follow [Buttons](https://wordpress.org/plugins/social-media-buttons-toolbar/) Bar and Super [Socializer](https://wordpress.org/plugins/super-socializer/) plugin to simple social media feeds plugins like Custom Twitter Feeds and Social Slider [Widget](https://wordpress.org/plugins/instagram-slider-widget/) for [Instagram,](https://wordpress.org/plugins/custom-twitter-feeds/) you can easily make your site more interactive.

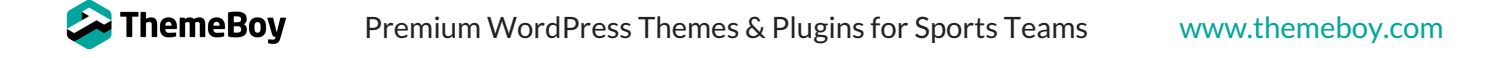